# **MCQ's**

- 1. Which commands are used to list all the files in the current directory (including the hidden commands)?
	- a. ls-l
	- b. ls-a
	- c. ls-t
	- d. ls-I
- 2. \_\_\_\_\_\_\_\_\_\_\_\_ is the shell that is used for a single user mode.
	- a. Bash
	- b. Csh
	- c. Ksh
	- d. Sh
- 3. Single user mode shell runs as  $a(n)$  \_\_\_\_\_\_\_\_\_.
	- a. Admin user
	- b. Root user
	- c. Normal user
	- d. Log user

# 4. Which of the following are the true functionalities of a kernel?

- a. Allocates time and memory to programs
- b. Authenticates users
- c. Interprets commands
- d. All of the above

#### 5. A shell is

- a. An interface between the kernel and the hardware
- b. An interface between the user and the applications
- c. Acommand interpreter
- d. A command compiler
- 6. The command "cat  $-$ n file" will  $\_$ 
	- a. Add a new line after every thingof the output
	- b. Add line numbers to every line of output
	- c. Will show only number of lines
	- d. None of the above.

**Comment [H1]:** Please note the footer in the document. Not clear as to delete it or not. Please check.

- 7. Which of the following will show the first 5 lines of the input file?
	- a. Less -5 filename
	- b. Head -5 filename
	- c. More -5 filename
	- d. None of the above

# 8. cat file.txt | less

- The above command
	- a. Shows error
	- b. Displays one page
	- c. If a file has a large number of containers that won"t fit in the output terminal, thescreen scrolls up very fast
	- d. None of the above

#### 9. Which command is used to read **file** and **display the file** at a time?

- a. Head
- b. More
- c. Tail
- d. Less

# 10. \$ mkdir dir5

#### \$ cd !\$

- What is the output of the above piece of code?
	- a. Points to dir5
	- b. Points to home directory
	- c. Shows the path
	- d. None of the above

### 11. Which of the following commands gives the available space mounted on the file system?

- a. Du
- b. Df-h
- c. Du-sh
- d. Free
- 12. Which command is used to assign read-write permission to the owner?
	- a. Chmoda+r file
	- b. Chmodo+r file
	- c. Chmod u=rw file
	- d. Chmodog-r file

13. The permission -rwxr–r– represented in an octal expression will be \_\_\_\_\_\_.

- a. 744
- b. 666
- c. 777
- d. 711
- 14. The command 'fgrepstrcpy  $*.c$  ' is used to  $\_$ 
	- a. copy the string in to all files in the current directory
	- b. search the string in all files in the current directory
	- c. copy the string in to all files in all the directories
	- d. search the string in all files in all the directories

15. Command used to display the number of the line containing "{" in a program is \_\_\_\_\_.

- a. fgrep [-f](http://publib.boulder.ibm.com/infocenter/pseries/v5r3/topic/com.ibm.aix.cmds/doc/aixcmds2/fgrep.htm#bxk850craw) "{" pgm.c
- b. fgrep  $-i$  " $\{$ " pgm.c
- c. fgrep  $-c$  " $\{$ " pgm.c
- d. fgrep -h "{" pgm.c

16. The '-regex' option in 'locate' command is used to

- a. interpret all the patterns as extended regular expressions
- b. search for a basic regular expression
- c. search for a word regex
- d. search for a basic regular expression and no patterns are allowed
- 17. One of the following commands tells touch to use that file1 time stamps instead of current time.
	- a. touch -r file1 file2
	- b. touch -r file2 file1
	- c. touch -r file2 -B 30 file1
	- d. touch -r file1 -B 30 file2
- 18. 'grep -A <N> "string" FILENAME' displays
	- a. specified N lines around the match
	- b. specified N lines after the match
	- c. search for N in the file
	- d. specified N lines before the match.

19. Which is the correct order of OSI PDUs?

- a. Data, Packet, Frame, Segment, Bit
- b. Bit, Data, Packet, Segment, Frame
- c. Data, Segment, Packet, Frame, Bit
- d. Bit, Frame, Segment, Packet, Data

20. In Ethernet frame, the destination and source are MAC addresses of size\_\_\_\_.

- a. 32
- b. 48
- c. 64
- d. 16
- 21. One of the following layers organizes and synchronizes the exchange of data between the application processes.
	- a. Application layer
	- b. Session layer
	- c. Presentation layer
	- d. Transport layer
- 22. If the sender is a host and wants to send a packet to another host on another network, which of the following should be the logical address that must be mapped to a physical address?
	- a. The destination IP address in the datagram header
	- b. The IP address of the router found in the routing table
	- c. Both aand b
	- d. None of the above
- 23. X.25 is an example of which of the following network(s)
	- a. Circuit switched
	- b. Packet switched
	- c. Network switched
	- d. Both a and b
- 24. In classless addressing, for example 10.1.1.32/47(subnet mask: 255.255.255.240) defines the range  $10.1.1.32$  to  $10.1.1.47$ , then the broadcast address is \_\_\_\_\_.
	- a. 10.1.1.32
	- b. 10.1.1.33
	- c. 10.1.1.47
	- d. 10.1.1.46
- 25. What is the command used to copy multiple files (with an extension .v) from the local machine to the remote server?
- a. put \*.v
- b. mget \*.v
- c. mput \*.v
- d. get \*.v

26. The control access file which specifies the ftp host access and deny parameters is \_\_\_\_.

- a. ftp access
- b. ftp conversions
- c. ftp hosts
- d. xferlog

27. \_\_\_\_ is the location of the file which contains the extended group attributes.

- a. /etc/group file
- b. /etc/security/group file
- c. /var/log/groups
- d. /var/log/security/group file
- 28. \_\_\_\_\_ protocol provides a directory service that lets users query a database of network resource information.
	- a. PPP
	- b. LDAP
	- c. DNS
	- d. AMBA

29. Email is transmitted on internet via \_\_\_\_\_\_.

- a. HTTP
- b. FTP
- c. SMTP
- d. PPP

30. The server handle requests for other domains are done \_\_\_\_\_\_\_\_.

- a. directly
- b. by contacting remote DNS server
- c. It is not possible
- d. indirectly

#### 31. URL means

- a. Universal Resolver Link
- b. Universal Resource Located
- c. Utility Resource Limited
- d. Universal Random Link
- 32. Which of the following is/are the property(s) of DFS?
- a. Sharing
- b. Persistence
- c. Distributed cache
- d. All of the above

33. One of the following modules accesses and allocates disk blocks.

- a. Access control module
- b. Block module
- c. File access module
- d. None of the above

34. One of the following gets the file attributes for file name into buffer.

- a. count=read(filedes, buffer,n)
- b. count=write(filedes, buffer,n)
- c. status=stat(name, buffer)
- d. status =link(name1,name2)

### 35. Which of the following is an example of DFS?

- a. RAM
- b. Web server
- c. AFS
- d. Sun NFS
- 36. One of the following modules contains disk I/O and buffering.
	- a. Block module
	- b. Access control module
	- c. Device module
	- d. None of the above
- 37. In one of the following transparencies, the naming of file system is controlled by client mount operations.
	- a. Mobility transparency
	- b. Location transparency
	- c. Scalability transparency
	- d. Access transparency
- 38. One of the following file system operationsis used to move read-write pointer to the offset.
	- a. lseek()
	- $b.$  link()
- c. unlink()
- d. close()

39. One of the following file system operations delivers a UFID for the file.

- a. create()
- b. open()
- c. read()
- d. write()

40. Which block in NFS architecture is used to identify local and remote files?

- a. Virtual file system
- b. NFS server
- c. UNIX file system
- d. NFS client

#### 41. NFS is a

- a. Finite state file server
- b. Stateless file server
- c. Stateful file server
- d. Can be configured as any, based on application

### 42. AFS uses one of the following security mechanisms.

- a. Kerberos
- b. Root squashing
- c. Inbuilt security mechanism
- d. None of the above

## 43. AFS advantages over NFS

- i. Security
- ii. Scalability
- iii. Transparency
- a. i & iii
- b. i & ii
- c. ii & iii
- d. i, ii & iii

44. Which version of Kerberos uses Data Encryption Standard?

- a. Versions 1 & 2
- b. Versions 2 & 3
- c. Version 4
- d. Version 5

45. Choose the correct statement

i). AFS is a worldwide file system.

ii). Vice is apart of workstation and venus is a part of server in NFS. iii). Vice is apart of workstation and venus is a part of server in AFS.

- iv). NFS is a workgroup network file service.
- a. i)&iv)
- b. i), iii)&iv)
- c. ii)&iv)
- d. i) only

46. What is the Size limitation of a string in PERL?

- a. 1 byte
- b. 1 bit
- c. 4 bytes
- d. No limit

47. What is the difference between single quotes and double quotes in PERL?

- a. Single quotes allow variable expansion whereas double quotes doesn"t allow b. Single quotes doesn"t allow variable expansion whereas double quotes does allow
- c. Both allow variable expansion
- d. Neither of them allow
- 48. PERL is created by
	- a. Dennis Ritchie
	- b. Larry Wall
	- c. Larry Page & Sergey Brin
	- d. Guido Van Rossum

49. Commenting in PERL is done using the key word \_

a. //

- b. #
- c.  $/*$  \*/

d. Any of these

50. What could be the output of the code

my  $@a = (0, 1, 2);$ my  $$b = \omega a;$ print \$b;

a. 0

- b. 1
- c. 2
- d. 3

51. Which Symbol is used for Interpolation in PERL?

- a.  $=$
- b. {}
- c. ()
- d.  $\cdots$

52. Given@food=("raj","ram","venki"); What is the output of @food.""; ( Procedural)

- a. Rajramvenki
- b. Raj ram venki
- c. 3
- d. @food

53. What is the operator used for a function call?

- a. &print\_header();
- b. &print\_header
- c. @print\_header();
- d. Both a&b

54. \_\_\_\_\_\_ is the keyword used to load standard functions in PERL.

- a. put 'fname.pl'
- b. require 'fname.pl'
- c. use 'fname.pl'
- d. get 'fname.pl'

55. One of the following string matching operatorsis used in PERL scripting?

- a.  $=-s$
- b. /string/
- c. \string\
- d. "string"
- 56. In PERL, (10.8 % 3.2) is equivalent to \_\_\_\_\_\_\_\_\_\_\_\_\_\_.
	- a. 10.0 % 3.0
	- b. 10 % 3
	- c. 3
	- d. None of the above
- 57. Which Operators has more priority in PERL Scripting?
	- a. Unary Operators
	- b. Assignment Operators
- c. Logical Operators
- d.  $\leftarrow, ++,-, **$

58. What is the output of the following

@array = (1,3,sort 4,2);

- Print @array;
	- a. 1342
	- b. 1234
	- c. 1324
	- d. Error

59. What would be the output of the following program?

use strict; usewarnings; my  $x = "6P";$ my  $y = 3$ ; print \$x . \$y;

- a. 6P.3
- b. \$x . \$y
- c. 6P3
- d. Warning/Error

60. What would be the output of the following operation? (Procedural)

(\$condition ?  $a = 2 : 2a = 3;$ 

- a. Condition true a=2 else a=3
- b. Always a=3
- c. Condition true a=3 else a=2
- d. Error

61. my @array = ("bob\n", "jill\n", "fred\n");

chomp(@array); print "@array\n";10

- a. Bob
	- Jill
		- Fred
- b. Bob , jill , fred
- c. Bob jillfred
- d. None of the above

#### 62. Chop(\$string) in PERL\_\_\_\_\_\_\_\_\_\_\_

- a. Removes the end-of-line character of the operand and returns the numberof characters removed (0 or 1)
- b. Removes the last character of the operand and returns the removed character
- c. Removes the last word of the operand and returns the removed word
- d. None of the above

63. Chomp(\$string) in PERL

- a. Removes the end-of-line character of the operand and returns the numberof characters removed (0 or 1)
- b. Removes the last character of the operand and returns the removed character
- c. Removes the last word of the operand and returns the removed word.
- d. None of the above

64. If  $z = "perl"$  then What is the output of  $c = "l\Upsilon z"$ 

- a. "perl"
- b. "Perl"
- c. "pERL"
- d. "PERL"

65.  $a = 4$ ;

- print \$a--;
- print --\$a;
- will print
	- a. 2,4
	- b. 2,2
	- c. 4,2
	- d. 4,4

66. \$result=14;

print "The value \" of \\$result is \$result  $\ln$ ";

- a. The value of 14 is 14
- b. The value " of \$result is \$result
- c. The value " of \$result is  $14 \n\cdot$
- d. The value " of \$result is 14

67. @array=(1,2,3,4);

 $\text{Sarray}[6]=17;$ 

\$array[7]=22;

 $\text{Sarray}[1]=5;$ 

print "@array";

- a. 1 5 3 4 17 22
- b. 1 5 3 4 undefundef 17 22
- c. 1 2 3 4 undefundef 17 22
- d. None of the above

68. What is the output of the following code snippet when arrays @c and @d are printed?

 $@a = (1,5,7);$ @color=("violet","green","blue");  $@c=(0,@a,9);$ @d=@e=@color;

- a. 0 1 5 7 9 and violet green blue
- b. 1 5 7 and violet green blue
- c. 0 1 5 7 9 and violet green blue
- d. None of the above

### 69. What is the output of the following code snippet?

@a= ("One", "Two", "Three");

print "[",@a,"]\n";

print "size = ".@a."\n";

- a. [OneTwoThree] and size = 3
- b. One Two Three and size  $= 3$
- c. OneTwoThree and size  $= 2$
- d. None of the above
- 70. Variable interpolation occurs in  $\overline{\phantom{a}}$ 
	- a. Single quote strings
	- b. Double quote strings
	- c. Back slash
	- d. Braces

71. To avoid the array reference, the methods followed are \_\_\_\_\_\_\_.

- a. use {}
- b. use concatenation
- c. use backslash
- d. all of the above

72. Among the following, which of the operators work on top of stack & which work on bottom of the stack?

- a. push ,pop &shift,unshift
- b. push,unshift&pop,shift
- c. unshift,shift &push,pop
- d. None of the above
- 73. What are the conditions used to clear an array?
	- a. @list ()
- b. undef @list
- c. [@list=undef](mailto:c.@list=undef)
- d. both 1&2

74. A reference to a list and a hash is created by enclosing a list in  $\_\_\_\_\$  and  $\_\_\_\_\$ respectively.

- a. […] , […]
- b. {…} , […]
- c. […] , {…}
- d. {…} , {…}

75. If @a=("a","b","c","1","2","3") then print "slice=@a[@a[3,4,5]]\n"; ( Procedural)

- a. bc1
- b. abc
- c. 123
- d. c12

76. If  $@a=(``x'', 'y'', 'z")$  then what will be the value of print "there are ","  $@a"$  elements \n"

- a. xyz
- b. .xyz
- c. 3
- d. ,.xyz

77. In Hashes, a hash table is often used to implement \_\_\_\_\_\_.

- a. Packed array
- b. Associative array
- c. Unpacked array
- d. Fixed array

78. If an array is assigned to a hash, the even index elementsand the odd index elements correspond to \_

- a. Value, key
- b. Keys, keys
- c. Key, value
- d. Value, value

79. Hash variables are named beginning with the character.

- a. #
- b. %
- c. \$
- d. @

80. One of the following operators will delete all the contents in the hash.

a. Remove

- b. Delete
- c. Undef
- d. Any of the above
- 81. Which of the following is true statement?
	- a. If  $r = \emptyset$  ist then  $\frac{r}{3}$  is the element at index 3 of @list
	- b. \$r->[3] is also the element at index 3 of @list
	- c. \$r[3] is the element at index 3 of @r, completely unrelated
	- d. All the above.
- 82. Which operator indicates a pattern matching?
	- a. m
	- b. pm
	- c. mp
	- d. p

83. What does the >> operator indicate in a file?

- a. Appending to a file that already exists
- b. Opening a file
- c. Deleting the context
- d. None of the above

84. What does the > operator indicate?

- a. Appending to a file
- b. Opening a file
- c. Deleting context of an existing file.
- d. Both b and c
- 85. Parameters in the "fun call" are called \_\_\_\_\_\_\_.
	- a. formal parameters
	- b. actual parameters
	- c. functional parameters
	- d. regional parameters

86. One of the following functions is used to position the file handle cursor at different positions.

- a. Read
- b. Seek
- c. Head
- d. More

87. Which character stores the value which is matched with pattern?

- a. \$`
- $b.$   $\hat{S}$
- c. \$&
- d. None of the above

88. Default delimiter in split command is \_\_\_\_\_\_\_\_\_\_\_.

- a. Single space
- b. Tab space
- c. ,(coma)
- d.  $\overrightarrow{a}$  "

89. Which of the following is used to check whether the pattern is not matched

- a.  $=!/$  /
- b.  $=\sim/$  /
- c.  $! \sim /$  /
- d. None of the above

90. How do you perform a forward declaration of a subroutine performed?

- a. forward sub name;
- b. sub name;
- c. sub  $\{\}$ :
- d. sub name  $\{\}$ ;

91. Which of the following separates the back-end work of downloading, compiling, and installing modules from the interactive shell used to issue commands?

- a. CPAN
- b. CPANPLUS
- c. ACPAN
- d. None of the above

92. The locations where PERL looks for the module are listed in?

- a. @NIC
- b. @CIN
- c. @ INC
- d. None of the above

93. The package should be saved with the extension  $\_\_$ 

- a. .pc
- b. .pm
- c. .pk
- d. None of the above
- 94. The last line of the package should be \_\_\_\_\_\_\_\_
	- a. return
	- b. 1
	- c. 0

d. None of the above

### 95. Entries with identical names can co-exist because they live in \_\_\_\_\_\_\_\_\_\_\_\_\_\_

- a. different namespaces
- b. same namespaces
- c. package
- d. None of the above

## 96. TCL stands for

- a. Tool Command Language
- b. Tool Communication Language
- c. Tool for C Language
- d. Tool For Compiler Language

#### 97. TCL extension - TK stands for

- a. Tester Kit
- b. Tool Kit
- c. Tool Kernel
- d. None of the above

### 98. TCL uses the following scripting language

- a. Mac platform
- b. Windows platform
- c. Cross platform
- d. Linux/unix platform

#### 99. TCL is created by

- a. Dennis Ritche
- b. James Gosling
- c. John Ousterhout
- d. Larry Wall

100. In TCL scripting, everything is treated as \_\_\_\_\_\_\_\_\_.

- a. Variables
	- b. Procedures
	- c. Strings
	- d. Floating point numbers
- 101. Variable interpolation is caused by one of the following.
	- a. white space
	- $b. \ \ \backslash$
	- c. #
	- d. \$

# 102. Command interpolation caused by one of the following

- a. \
- b. \$
- c. %
- d. []

# 103. TCL arrays are

- a. Strings
- b. Random arrays
- c. Associative arrays
- d. Gate Arrays

# 104. Set b\%a

set a 4 expr \$b\*2

- a. 4
- b. 6
- c. 8
- d. 10

105. The output of TCL program set x 4 ; sety x+10;

- a. 4
- b. 5
- c. x+10
- d. None of the above

106. Variable interpolation is caused by one of the following.

- a. white space
- $b. \ \ \lambda$
- c. # d. \$
- 

107. Command interpolation is caused by one of the following.

- a.  $\lambda$
- b. \$

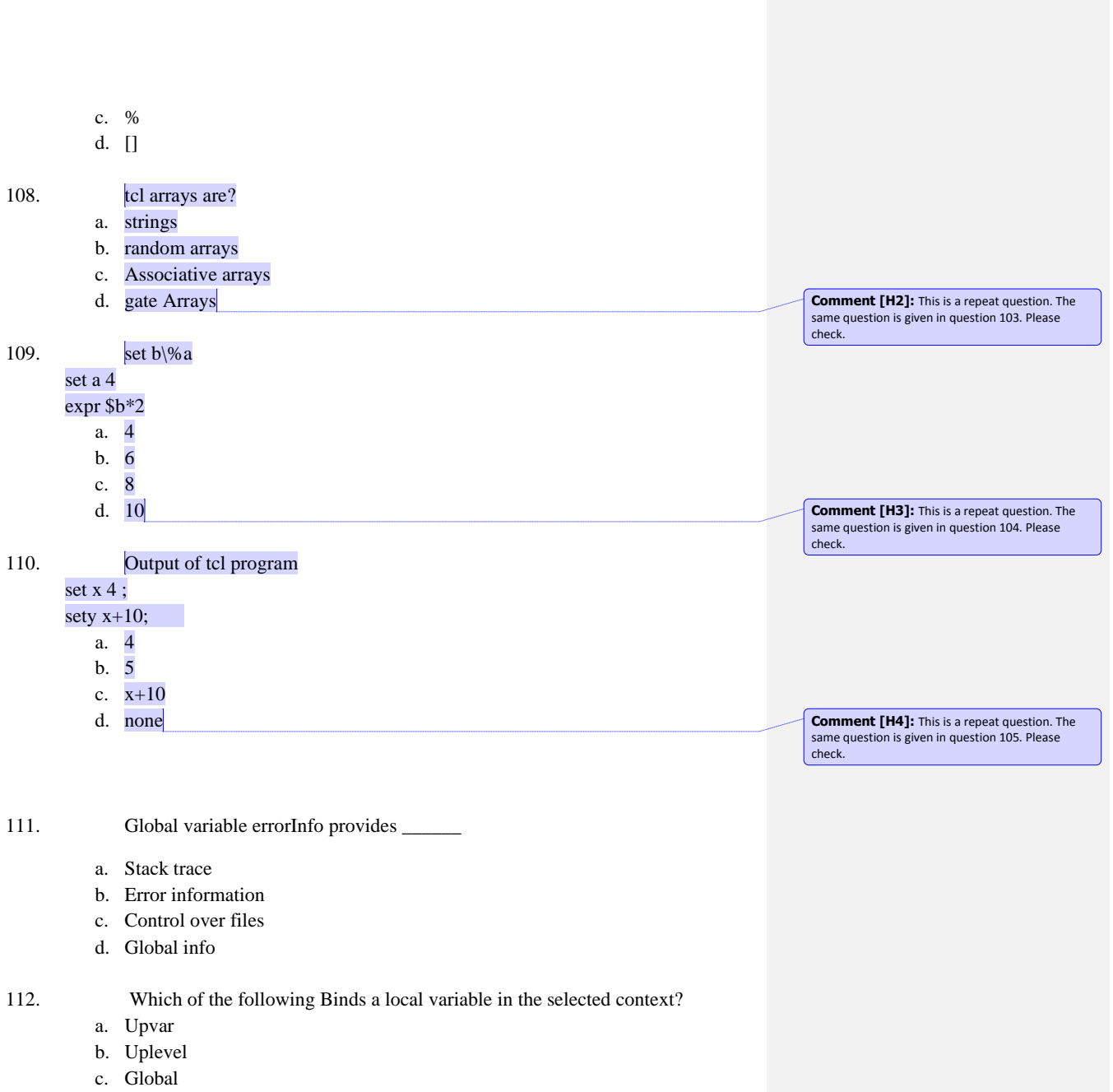

d. Local

113. Which of the following evaluates a script in the selected context?

- a. Global
- b. Upvar
- c. Uplevel
- d. Stacktrace
- 114. User defined function starts with one of the following keywords.
	- a. Proc
	- b. TCL
	- c. Return
	- d. Set

115. Which of the following are line oriented commands?

- a. Set and reset
- b. Gets and puts
- c. Printf and scanf
- d. Seek and read

116. Figure out the current month and year, date(d) returns a string like: Sun Sep 22 22:26:10 PDT 1996

- a. set month [lindex \$d 2], set year [lindex \$d 6]
- b. set month [lindex \$d 1], set year [lindex \$d 5]
- c. set month [lindex @d 2], set year [lindex @d 6]
- d. set month [lindex @d 1], set year [lindex @d 5]
- 117. What does Command ".x config –background red" do?
	- a. Configure .x background as red
	- b. Configure window to red
	- c. Configure background as red
	- d. None of the above

# 118. Which of the following are used to draw primitives?

- a. Canvas widget
- b. Hierarchal widget
- c. Temporary widget
- d. None of the above

119. Which of the following is the widget command to query configuration

- a. env
- b. cget
- c. fget
- d. goto
- 120. You can create a main window by \_\_\_\_\_\_
	- a. using config command
	- b. wm command
	- c. cget command
- d. fget command
- 121. TCL\_DeleteCommand (interp,"eq") is useful for \_\_\_\_\_\_\_\_\_\_\_\_\_\_\_\_\_\_\_\_\_\_\_\_\_\_\_\_\_\_
	- a. Object commands
	- b. Weather reports
	- c. Packages
	- d. Parsing

### 122. Traces are invoked only when

- a. Variable is accessed or modified via the array command
- b. Variable is read or written
- c. Variable is unset
- d. All of the above

## 123. We use one of the following to dispose the result in TCL.

- a. Pre-allocated space
- b. Static result
- c. FreeProc
- d. Library procedures

124. What type of the command is involved in the following code?

set x 2; set y 3; expr \$x-1; expr \$y-1; string compare \$x \$y;

- a. Object-oriented commands
- b. Action-oriented commands
- c. Formatting commands
- d. None of the above

125. Rearranging items in a Tree cannot be done using  $\Box$ 

- a. .tree move
- b. .tree insert
- c. .tree detach
- d. .tree delete

- 126. TCL commands for normal completion and error are \_\_\_\_\_\_ respectively
	- a. OK, ERROR
	- b. TCL . OK, TCL . ERROR
	- c. TCLOK, TCLERROR
	- d. TCL\_OK, TCL\_ERROR

127. What is the value of 'b' in the following code?

- Set a 1
- Set b \$a
- a. \$a
- b. a
- c. 1
- d. Random value

128. What is the value of x below?

- Set a 1 Set b 3 Set c 5 Set xa?b:c
- a. 3 b. x
- c. b d. a
- 

129. Python supports the following set of Data types?

- a. int, short int, long int, float
- b. int, float, long, complex
- c. int, complex, long int, short int
- d. int, double, set, float

#### 130. What would be the output for the following Python Script?

- >>>"!!!Python!!!"\*3
	- a. !!!Python!!!
	- b. "!!!Python!!!"\*3
	- c. "!!!Python!!!"
	- d. Error

131. Python Script:

- a is 6
- $a + +$
- b is 3
- $a \leftarrow b$

Value of a, b at the end of the script

- a. 10,3
- b. 9,3
- c. 6,3
- d. Error

132. Write the Output for the following program? input = raw\_input (" Enter an Expression ")  $# 5+4$ print input  $k = input("Enter an Expression") # 5+4$ print k

What are the values of input &k ?

a. 9,9

b. 5+4,5+4

c. 9,5+4

- d.  $5+4,9$
- 133. What would be the output of the following program? #!usr/bin/python Print 3.0/2.0 Print 3/2 Print float(1)/float(2) Print str(9.023456) Print bool(0000) Print bool(1111)
	- a. 1.5, 0, 0.5, 9.023456, 0, 1
	- b. 0, 0, 0, 9, 0, 1
	- c. 1.5, 0, 0, 9.023, 0000, 1111
	- d. None of the above
- 134. For immutable and mutable objects, how does the python script act?
	- a. Pass by reference,pass by value
	- b. Call by value, call by reference
	- c. Pass by value, pass by reference
	- d. None of the above
- 135. Variables assigned at the top of the module implies to be  $\_\_$ 
	- a. Local to that
	- b. Global variables
	- c. Noth a and b
	- d. None of the above
- 136. Output for the following operation
	- $\gg$  5+5=10 or 1+1=1
		- a. True
		- b. False
		- c. Error
		- d. None of the above
- 137. Which of the following are immutable?
	- a. Strings
	- b. Variables
	- c. Regular expressions
	- d. All of the above

### 138. What is the output for >>>"education"[-1]?

- a. e
- b. n
- c. i
- d. c

# 139. What is the output for the following code?

>>>example = " hello world "

```
>>>print "%s" % example [4:7]
```
- a) hello
- b) ew
- c) ol
- d) lo

140. Given a string abc = " moon ", then, what is the output of abc.count(o)?

- a) 2
- b) 1
- c) None of the above
- d) 0
- 141. Which of the following returns space padded string?
	- a) S.center (width, fill char)
	- b) S.join(sequence)
	- c) S.isspace()
	- d) S.find(substring [ , start [ , end]])
- 142. What is the output of the following code? a="He found it boring and he left" loc=a.find("boring")  $a=a$ [:loc] + " fun " print a a) He found it fun
	- b) He found it fun and he left
	- c) He found it boring
	- d) None of the above

143. Which of the following symbol matches the start of a string?

- a).
- $b)$ ^
- c)\*
- d)\$

144. Which of the following makes  $\wedge$  and \$ before and after each line break in a string? a) re. IGNORECASE

- b) re.DOTALL
- c) re.MULTILINE
- d) None of the above

145. Which of the following contains a tuple containing the (start,end) positions of the match?

- a) group()
- b) start()
- c) end()
- d) span()

146. What is the output for the given code?

A=[ 1 , 2 ] B=[ 3 , 4 ] for (a,b) in zip (A,B): print a\*b a. 3 8 b. 1 2 c. 3 4

- d. 4 6
- 147. What would be the output of the following:  $\gg$ len(("rose",)) >>>len("rose")

 $>>len([0,2, 'rose'])$ 

- a. 1,4,3
- b. 4,1,3
- c. 1,1,3
- d. 4,3,1

148. What would be the output of the following: >>>a=[0,1,2] >>>b=[a,3,4] >>>print b[1][0]

- a. 1
- b. 3
- c. 5
- 
- d. Not possible

149. What would be the output of following:  $>>x=[1,2]$ >>>x.append("rose") >>>print x

- a.  $[1,2,'rose']$
- b.  $[ 'rose', 1, 2 ]$
- c. [1,2,rose]
- d. None of the above

150. One of the following is a tuple:

- a. ("Tony")
- b. ("Tony",)
- c.  $('Tony'),'$
- d. None of the above